## Standard Template Library

- The standard template library (STL) contains
	- **CONTAINERS**
	- **ALGORITHMS**
	- **ITERATORS**
- **A container** is a way that stored data is organized in memory, for example an array of elements.
- **Algorithms** in the STL are procedures that are applied to containers to process their data, for example search for an element in an array, or sort an array.
- **Iterators** are a generalization of the concept of pointers, they point to elements in a container, for example you can increment an iterator to point to the next element in an array

## Containers, Iterators, Algorithms

Algorithms use iterators to interact with objects stored in containers

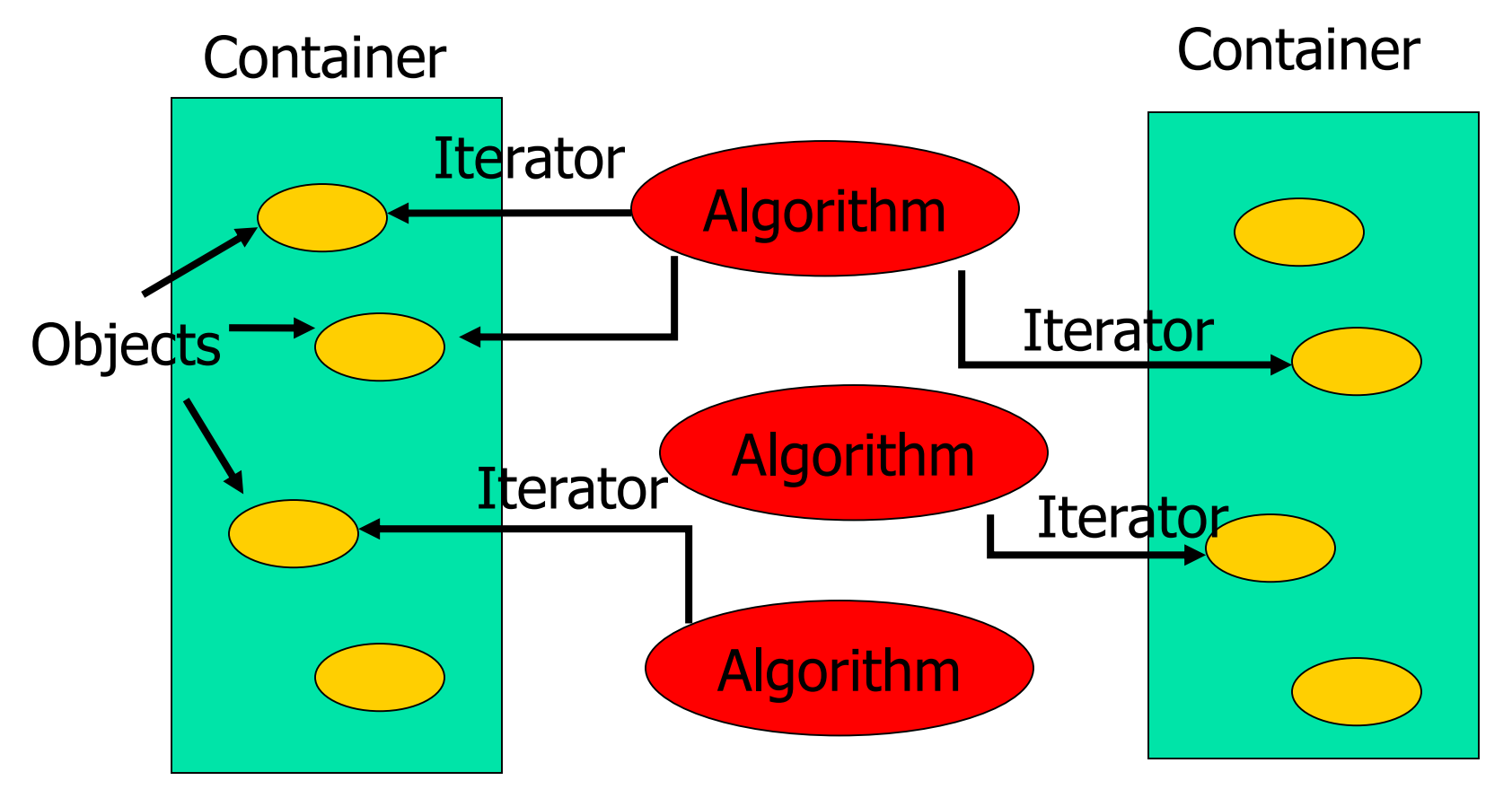

### **Iterator :**

#### **There are Five Type Of Iterator**

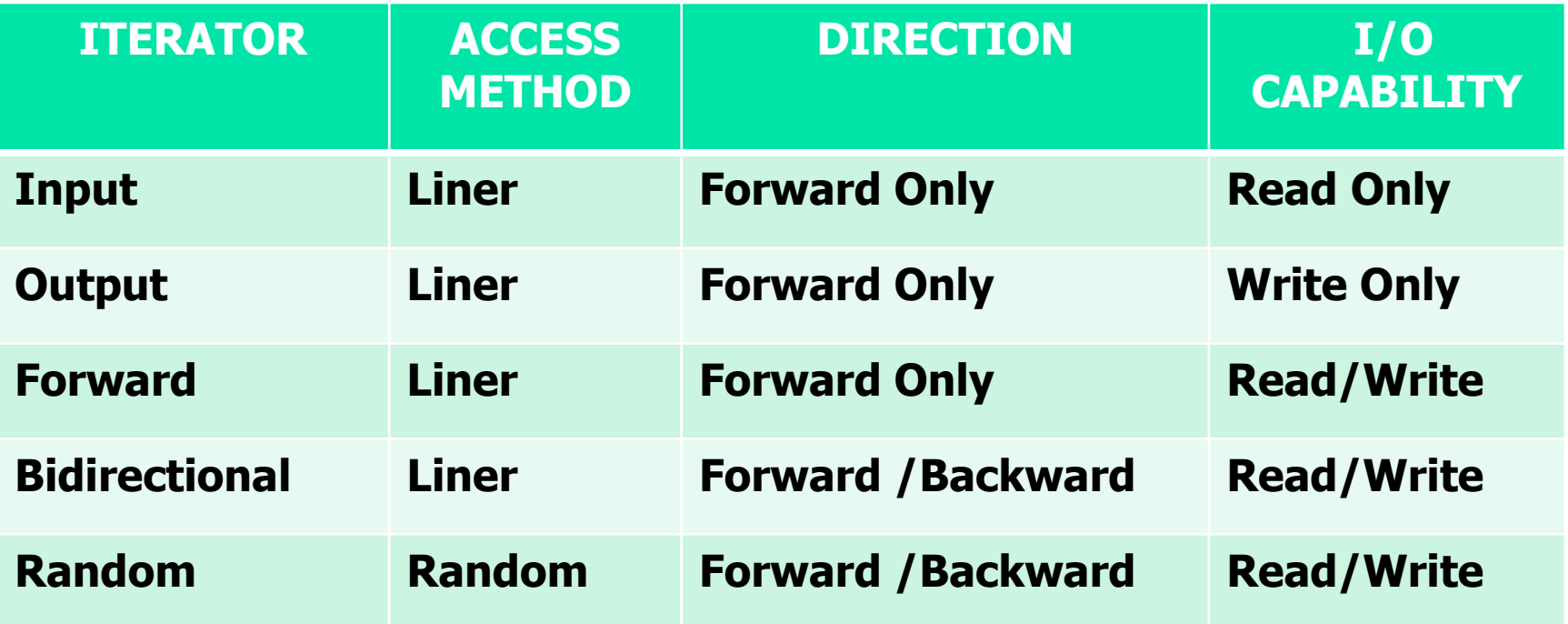

![](_page_2_Figure_3.jpeg)

### **Containers**

- A container is a way to store data, either built-in data types like int and float, or class objects
- **The STL define ten container which are grouped into** three categories

![](_page_3_Figure_3.jpeg)

![](_page_4_Figure_0.jpeg)

![](_page_4_Picture_85.jpeg)

# **Associative Containers**

- $\blacksquare$  An associative container is non-sequential but uses a key to access elements. The keys, typically a number or a string, are used by the container to arrange the stored elements in a specific order,for example in a dictionary the entries are ordered alphabetically.
- The main advantage of associative containers is the speed of searching (binary search like in a dictionary)
- Searching is done using a  $key$  which is usually a single value like a number or string
- **The STL contains two basic associative containers** 
	- sets and multisets
	- **n** maps and multimaps

## **Derived Container**

- Deriver container do not support iterators and therefore We can't use them for data manipulation .they support two member function pop() and push() for implementing deleting and inserting operation
- **Stack**
- Queue
- Priority Queue

### **Vector Container** int array[5] =  $\{12, 7, 9, 21, 13\}$ ; vector<int> v(array, array+5);  $12$  7 9 21 13 v.push\_back(15); v.pop\_back();  $\sqrt{3}$  $12 | 7 | 9 | 21$  $12$  7 9 21 15 0 1 2 3 4  $12$  7 9 21 15 v.begin(); v[3] www.javapadho.com 8

### **Iterators**

- Iterators are pointer-like entities that are used to access individual elements in a container.
- **Often they are used to move sequentially from element to** element, a process called *iterating* through a container.

![](_page_8_Figure_3.jpeg)

### **Iterators**

**The member functions begin() and end() return an** iterator to the first and past the last element of a container

![](_page_9_Figure_2.jpeg)

### **Iterators**

■ One can have multiple iterators pointing to different or identical elements in the container

![](_page_10_Figure_2.jpeg)

## **List Container**

![](_page_11_Figure_1.jpeg)

### **Description Of All Container**

![](_page_12_Picture_179.jpeg)

![](_page_13_Picture_195.jpeg)

## Vector program

```
#include<iostream>
#include<vector>
using namespace std;
void display(vector<int> &v)
{ for(int i=0;i<v.size();i++)
  { cout<<v[i]<<" ";
  }
  cout<<"\n";
}
int main()
{ vector<int> v; // create a vector of type int
 cout<<"Initial size ="<<v.size()<<"\n";
 int x;
 cout<<"Enter five integre values:";
 for(int i=0;i<5;i++) //putting values into the vector
     { cin>>x;
    v.push_back(x);
  }
 cout<<"Size after adding 5 values:";
 cout<<v.size()<<"\n";
cout<<"Current Content:\n";
 display(v); // Display the contents
```
**// Insert elements vector<int>:: iterator itr=v.begin(); //iterator**  $\textbf{itr} = \textbf{itr} + 3$ : **v.insert(itr,1,9);**

**// Display the contents**

**cout<<"\n Content after inserting: \n"; display(v);**

**// Removing 4th and 5th elements**

**v.erase(v.begin()+3,v.begin()+5);**

```
// Display the contents
cout<<"\n Content after deletion:\n";
display(v);
cout<<"END \n";
```
**getch(); return 0;**

**}**